Features Of Audit Manual Journal Entries
>>CLICK HERE<<<</p>

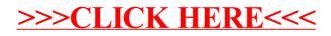